## Boolean algebra, conditional statements, loops.

#### Eugeniy E. Mikhailov

The College of William & Mary

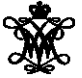

Lecture 03

4 0 8

<span id="page-0-0"></span> $QQ$ 

Variable of boolean type can have only two values

- **o** true
- false

 $299$ 

イロト イ部 トイモ トイモ

Variable of boolean type can have only two values

- $\bullet$  true (Matlab use 1 to indicate it, actually everything but zero)
- false

4 0 8

E K.

Variable of boolean type can have only two values

- $\bullet$  true (Matlab use 1 to indicate it, actually everything but zero)
- $\bullet$  false (Matlab uses 0)

 $\Omega$ 

重す

4 EL H

Variable of boolean type can have only two values

- $\bullet$  true (Matlab use 1 to indicate it, actually everything but zero)
- $\bullet$  false (Matlab uses 0)

There are three logical operators which are used in boolean algebra

Variable of boolean type can have only two values

- $\bullet$  true (Matlab use 1 to indicate it, actually everything but zero)
- $\bullet$  false (Matlab uses 0)

There are three logical operators which are used in boolean algebra

¬ - logic **not**, Matlab ˜

 $\neg$ true = false

 $\neg$ false = true

Variable of boolean type can have only two values

- $\bullet$  true (Matlab use 1 to indicate it, actually everything but zero)
- $\bullet$  false (Matlab uses 0)

There are three logical operators which are used in boolean algebra

¬ - logic **not**, Matlab ˜

 $\neg$ true = false  $\neg$ false = true

∧ - logic **and**, Matlab &

$$
A \wedge B = \begin{cases} \text{true, if A = true and B = true,} \\ \text{false, otherwise} \end{cases}
$$

Variable of boolean type can have only two values

- $\bullet$  true (Matlab use 1 to indicate it, actually everything but zero)
- false (Matlab uses  $0$ )

There are three logical operators which are used in boolean algebra

¬ - logic **not**, Matlab ˜

 $\neg$ true = false  $\neg$ false = true

∧ - logic **and**, Matlab &

$$
A \wedge B = \begin{cases} \text{true, if A = true and B = true,} \\ \text{false, otherwise} \end{cases}
$$

∨ - logic **or**, Matlab |

$$
A \vee B = \begin{cases} \text{false, if A=false and B=false,} \\ \text{true, otherwise} \end{cases}
$$

If  $A = false$ ,  $B = true$ ,  $C = true$ 

*A*|∼*B*&*C*

 $299$ 

 $\mathbf{r}$ 

イロト イ押ト イヨト イヨ

If  $A = false$ ,  $B = true$ ,  $C = true$ 

*A*|∼*B*&*C*

 $\sim$  has highest precedence, then &, and then |

4 0 8

 $298$ 

If  $A = false$ ,  $B = true$ ,  $C = true$ 

*A*|∼*B*&*C*

 $\sim$  has highest precedence, then &, and then |

*A*|((∼*B*)&*C*)

 $298$ 

重き

4 0 8

If 
$$
A = false
$$
,  $B = true$ ,  $C = true$ 

*A*|∼*B*&*C*

 $\sim$  has highest precedence, then &, and then |

*A*|((∼*B*)&*C*)

Thus

*A*|∼*B*&*C* = *false*

4 0 8

4 n ⊪

 $299$ 

 $\mathbb{R}^n$  in the set

If 
$$
A = false
$$
,  $B = true$ ,  $C = true$ 

*A*|∼*B*&*C*

 $\sim$  has highest precedence, then &, and then |

*A*|((∼*B*)&*C*)

Thus

$$
A|\!\!\sim\! B\& C = \mathit{false}
$$

"Cat is an animal and cat is not an animal"

If 
$$
A = false
$$
,  $B = true$ ,  $C = true$ 

*A*|∼*B*&*C*

 $\sim$  has highest precedence, then &, and then |

*A*|((∼*B*)&*C*)

Thus

$$
A|\!\!\sim\! B\& C = \mathit{false}
$$

"Cat is an animal and cat is not an animal" is false statement

If 
$$
A = false
$$
,  $B = true$ ,  $C = true$ 

*A*|∼*B*&*C*

 $\sim$  has highest precedence, then &, and then |

*A*|((∼*B*)&*C*)

Thus

$$
A|\!\!\sim\! B\& C = \mathit{false}
$$

"Cat is an animal and cat is not an animal" is false statement

$$
\sim Z\&Z =
$$

If 
$$
A = false
$$
,  $B = true$ ,  $C = true$ 

*A*|∼*B*&*C*

 $\sim$  has highest precedence, then &, and then |

*A*|((∼*B*)&*C*)

Thus

$$
A|\!\!\sim\! B\& C = \mathit{false}
$$

"Cat is an animal and cat is not an animal" is false statement

$$
\sim Z\&Z = \text{false}
$$

- Liars always lie and never speak a word of truth.
- **•** Truthlovers always speak only truth.

Suppose, you are landed on this island and met a person. What will be the answer to your question "Who are you?"

- Liars always lie and never speak a word of truth.
- Truthlovers always speak only truth.

Suppose, you are landed on this island and met a person. What will be the answer to your question "Who are you?"

• The answer always will be "Truthlover".

- Liars always lie and never speak a word of truth.
- Truthlovers always speak only truth.

Suppose, you are landed on this island and met a person. What will be the answer to your question "Who are you?"

• The answer always will be "Truthlover".

Now you see a person who answers to your question. "I am a liar." Is it possible?

 $\Omega$ 

医毛囊 医牙骨

- Liars always lie and never speak a word of truth.
- **•** Truthlovers always speak only truth.

Suppose, you are landed on this island and met a person. What will be the answer to your question "Who are you?"

• The answer always will be "Truthlover".

Now you see a person who answers to your question. "I am a liar." Is it possible?

This makes a paradox and should not ever happen on this island.

 $\Omega$ 

イロト (個) ((目) (目)

 $\bullet$  123.3 & 12=

 $298$ 

 $\mathbf{p}$ 

メロトメ 倒 トメ ミトメ 毛

- $\bullet$  123.3 & 12= 1
- $\bullet$  $\sim$  1232e-6 =

 $298$ 

イロト イ部 トイモト イモト

- $\bullet$  123.3 & 12= 1
- $\bullet \sim 1232e-6 = 0$

 $299$ 

イロト イ部 トイモト イモト

$$
0 123.3 \& 12=1
$$

$$
\bullet \sim 1232e-6 = 0
$$

>> B=[1.22312, 0; 34.343, 12]  $B =$ 

- 1.2231 0
- 34.3430 12.0000

 $299$ 

メロトメ 倒 トメ きょくきょ

$$
0 123.3 \& 12=1
$$

$$
\bullet \sim 1232e-6 = 0
$$

>> B=[1.22312, 0; 34.343, 12]

 $B =$ 

- 1.2231 0
- 34.3430 12.0000

 $~\sim$ B

 $299$ 

メロトメ 倒 トメ きょくきょ

$$
0 123.3 \& 12=1
$$

$$
\bullet \sim 1232e-6 = 0
$$

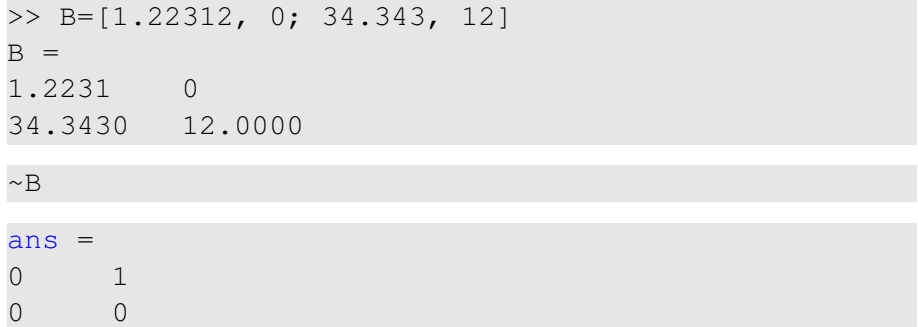

 $299$ 

 $4$   $\Box$   $\rightarrow$   $4$   $\Box$   $\rightarrow$   $4$ 

重き

 $\overline{a}$ ∍

$$
0 123.3 \& 12=1
$$

$$
\bullet \sim 1232e-6 = 0
$$

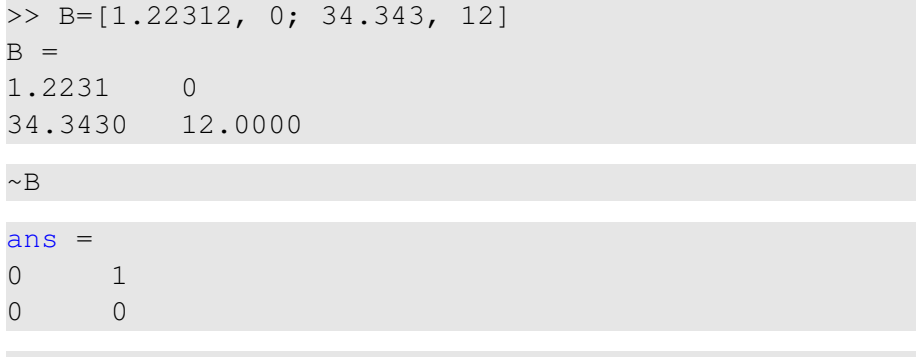

 $B|~\sim B$ 

4 Ξ <span id="page-26-0"></span> $299$ 

**K ロ ⊁ K 倒 ≯ K ミ ⊁** 

$$
0 123.3 \& 12=1
$$

$$
\bullet \sim 1232e-6 = 0
$$

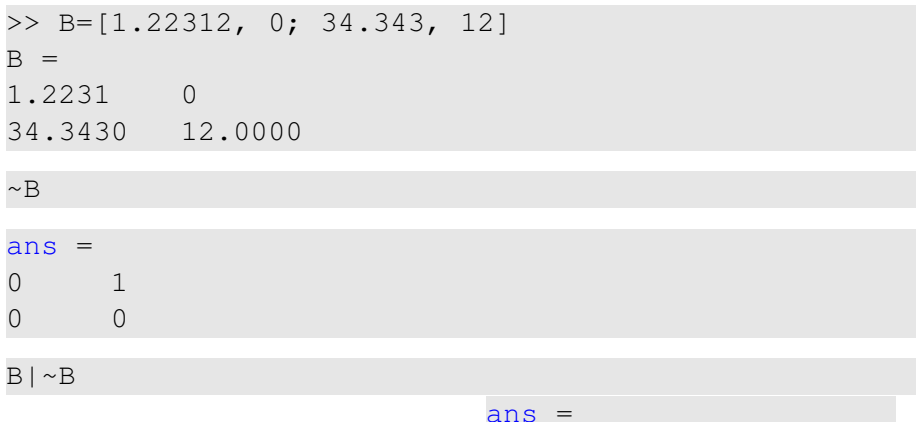

"To be or not to be"

1 1

1 [1](#page-26-0)

 $\bullet$ ) q  $\circlearrowright$ 

```
>> B=[1.22312, 0; 34.343, 12]
B =1.2231 0
34.3430 12.0000
\gg A=[56, 655; 0, 24.4]
A =56.0000 655.0000
0 24.4000
```
イロト イ団 トイミト イミト ニミー りんぴ

```
>> B=[1.22312, 0; 34.343, 12]
B =1.2231 0
34.3430 12.0000
\gg A=[56, 655; 0, 24.4]
A =56.0000 655.0000
0 24.4000
```
B&A

 $298$ 

 $\left\{ \begin{array}{ccc} \square & \times & \wedge & \square & \times & \times & \Rightarrow & \times & \longrightarrow & \times & \square & \times \end{array} \right.$ 

```
>> B=[1.22312, 0; 34.343, 12]
B =1.2231 0
34.3430 12.0000
\gg A=[56, 655; 0, 24.4]
A =56.0000 655.0000
0 24.4000
```
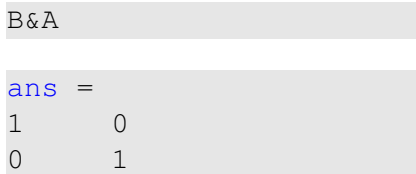

Eugeniy Mikhailov (W&M) **[Practical Computing](#page-0-0) Lecture 03 6/19** Lecture 03 6/19

 $298$ 

 $\left\{ \begin{array}{ccc} \square & \times & \wedge & \square & \times & \times & \Rightarrow & \times & \longrightarrow & \times & \square & \times \end{array} \right.$ 

```
>> B=[1.22312, 0; 34.343, 12]
B =1.2231 0
34.3430 12.0000
\gg A=[56, 655; 0, 24.4]
A =56.0000 655.0000
0 24.4000
```
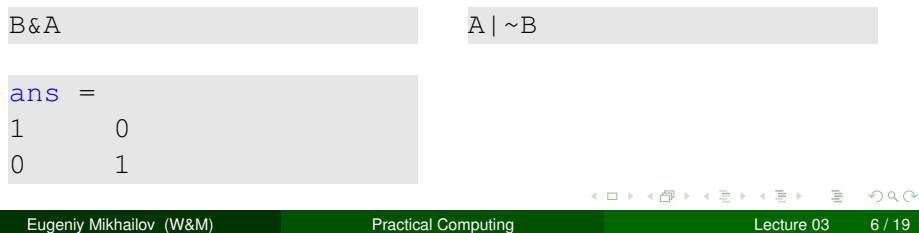

```
>> B=[1.22312, 0; 34.343, 12]
B =1.2231 0
34.3430 12.0000
\gg A=[56, 655; 0, 24.4]
A =56.0000 655.0000
0 24.4000
```
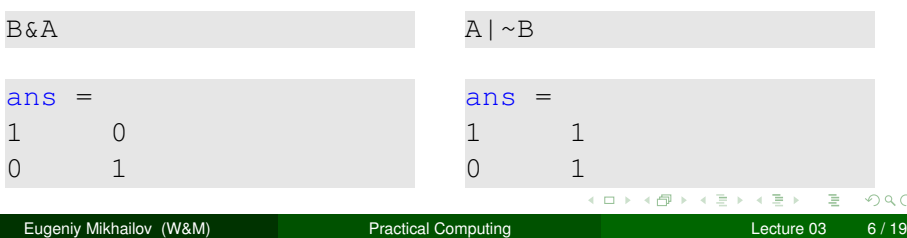

#### Comparison operators

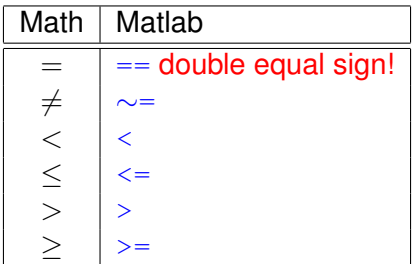

 $298$ 

舌

 $\rightarrow$ 

イロト イ部 トイヨトイ

#### Comparison operators

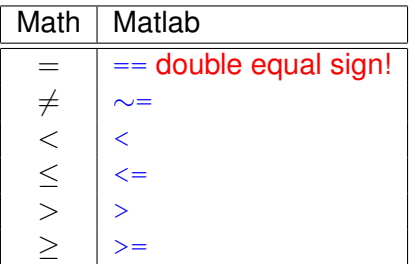

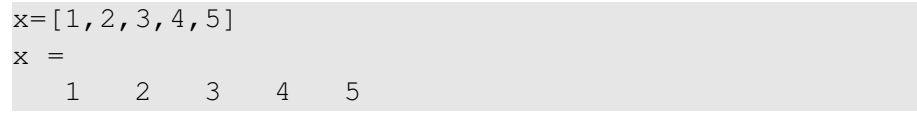

 $298$ 

 $\epsilon$ Þ

**K ロ ⊁ K 倒 ≯ K ミ ⊁** 

#### Comparison operators

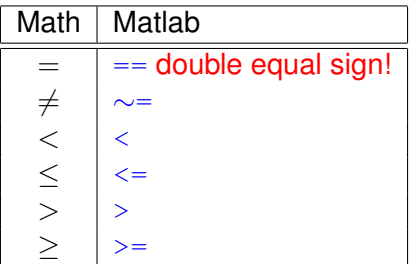

$$
x=[1, 2, 3, 4, 5]
$$
  
x = 1 2 3 4 5  
x > = 3

**b** 

 $299$ 

**K ロ ト K 伊 ト K** 

重き  $\epsilon$ 舌
# Comparison operators

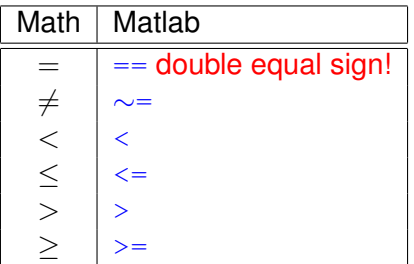

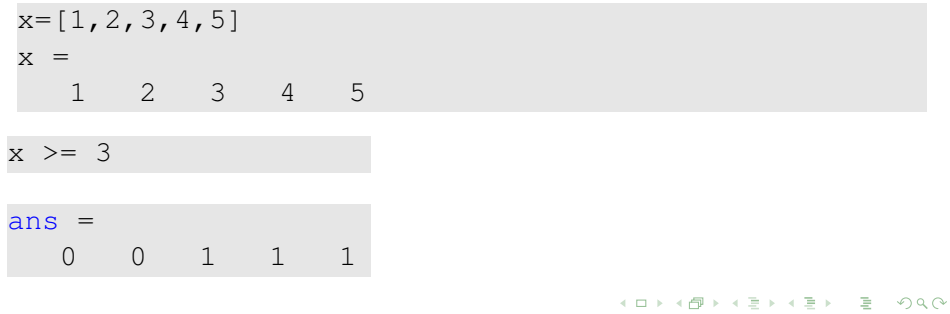

Eugeniy Mikhailov (W&M) **[Practical Computing](#page-0-0) Lecture 03 1991** Lecture 03 1991 19

# Comparison operators

<span id="page-37-0"></span>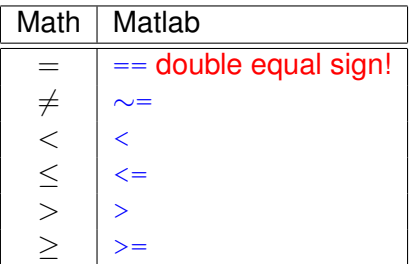

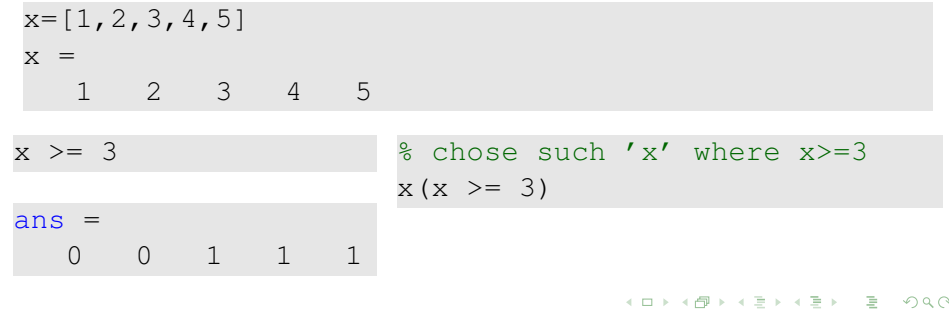

# Comparison operators

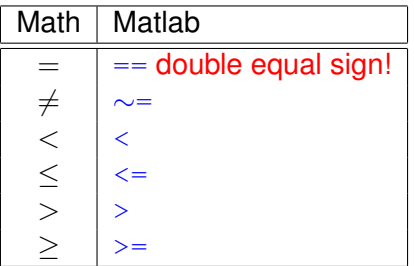

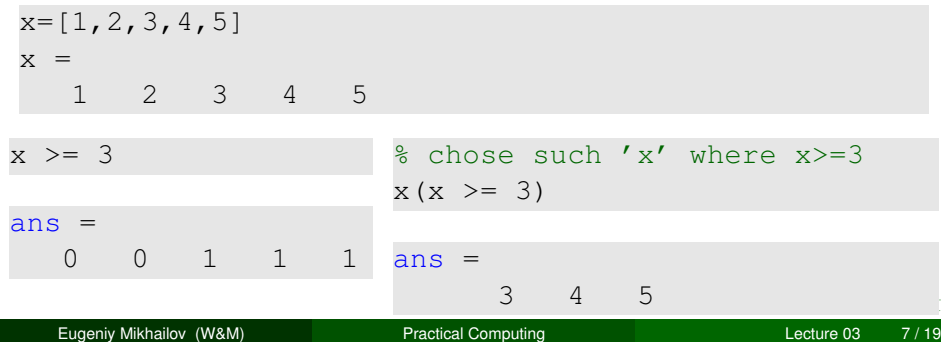

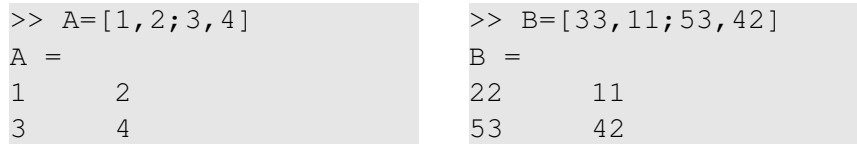

4 0 8 1

AD 15

 $\rightarrow$ ≡⇒

 $\blacktriangleleft$ 

<span id="page-39-0"></span> $299$ 

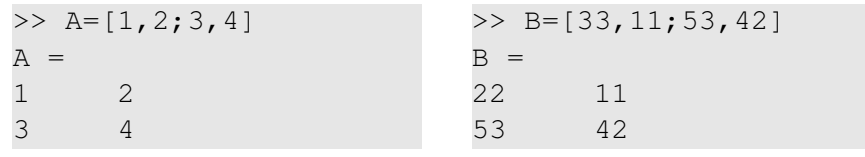

 $A>=2$ 

4 0 8 1

⊀ 伊 ⊁ ∢ 君 ⊁

 $\epsilon$ 

э

 $299$ 

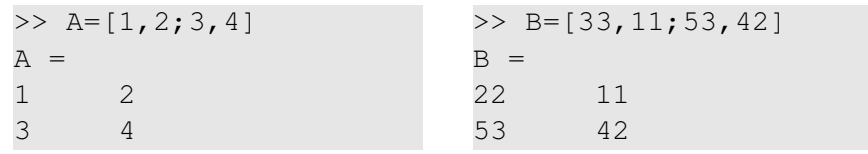

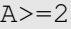

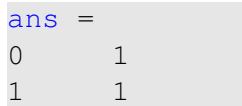

 $299$ 

 $\leftarrow$   $\Box$   $\rightarrow$   $\rightarrow$   $\Box$   $\rightarrow$ 

重き

 $\sim$ 

 $-4$ 

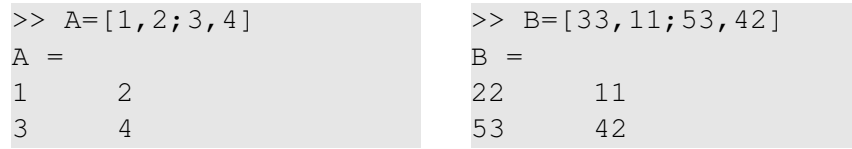

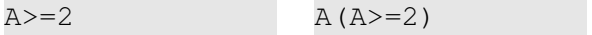

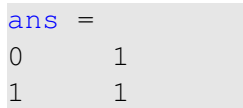

4 0 8 1  $\leftarrow$   $\Box$   $298$ 

重き

4

 $-4$ 

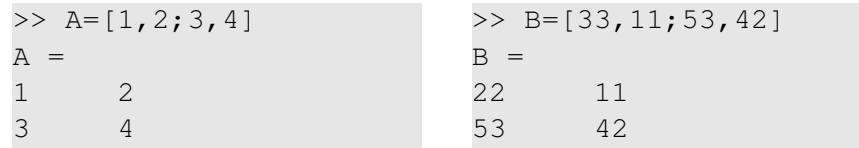

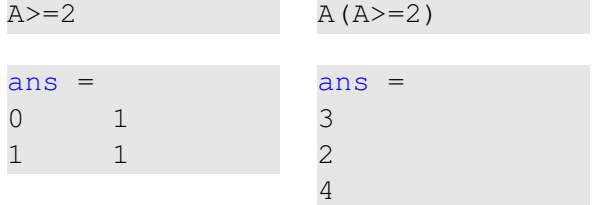

 $\sim$ 

 $299$ 

 $4$  D  $\rightarrow$   $4$   $\overline{m}$   $\rightarrow$   $4$   $\overline{m}$   $\rightarrow$ 

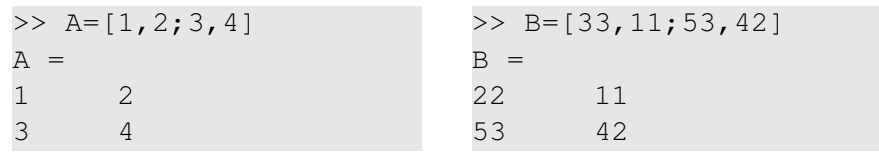

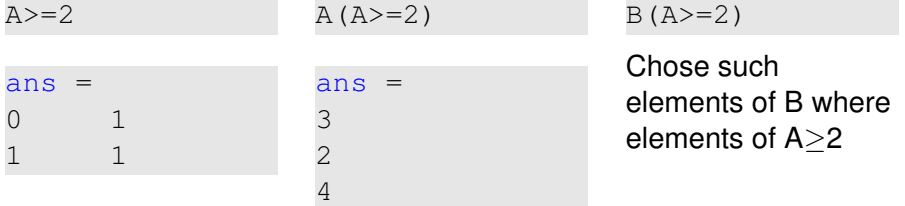

 $\sim$ 

 $299$ 

 $4 \times 1 + 4 \times 1 + 4 \times 1 + 4$ 

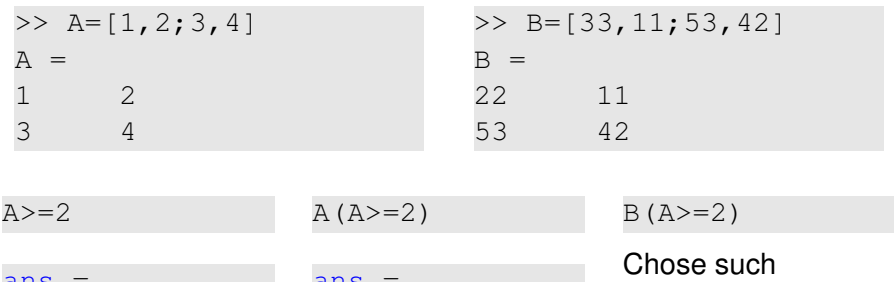

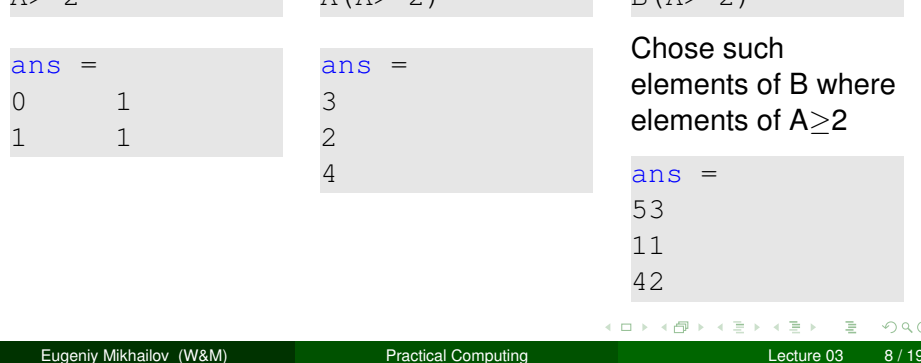

if *expression* this part is executed only if *expression* is true

#### else

this part is executed only if *expression* is false

end

4 0 8

≡⇒

if *expression* this part is executed only if *expression* is true

#### else

this part is executed only if *expression* is false end

if *hungry* buy some food else keep working end

 $\Omega$ 

重き

4 0 8

if *expression* this part is executed only if *expression* is true

#### else

this part is executed only if *expression* is false end

if *hungry* buy some food else keep working end

```
if (x)=0)
  y=sqrt(x);
else
  error('cannot do');
end
```
## Common mistake in the 'if' statement

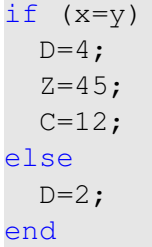

Eugeniy Mikhailov (W&M) **[Practical Computing](#page-0-0) Lecture 03** 10 / 19

 $298$ 

イロト イ団 トイモトイ

if  $(x=y)$  $D=4;$  $Z=45;$  $C=12;$ else  $D=2;$ end

the value of 'D' is always 4, except the case when  $y=0$ 

 $QQ$ 

**イロト イ団ト イヨト イ** 

if  $(x=y)$  $D=4$ :  $Z = 45;$  $C=12;$ else  $D=2;$ end

the value of 'D' is always 4, except the case when  $y=0$ someone used assignment operator  $(=)$  instead of comparison  $(==)$ 

 $\rightarrow$   $\equiv$   $\rightarrow$   $\rightarrow$ 

if *expression* this part is executed only if *expression* is true end

4 0 8 1  $\leftarrow$   $\Box$ 

-4 B +  $\sim$   $QQ$ 

if *expression* this part is executed only if *expression* is true end if *won a million* go party end

4 0 8

 $\leftarrow$   $\Box$  $-4$ ヨト  $QQ$ 

if *expression* this part is executed only if *expression* is true end

if *won a million* go party end

```
if (deviation<=0)
  exit;
end
```
<span id="page-54-0"></span>4 0 8

while *expression* this part is executed while *expression* is true end

<span id="page-55-0"></span> $299$ 

Ξ

**イロト イ団ト イヨト イ** 

while *expression* this part is executed while *expression* is true end

#### while *hungry* keep eating end

4 0 8 1  $\leftarrow$   $\Box$ 

 $\rightarrow$   $\equiv$   $\rightarrow$  $\sim$   $299$ 

while *expression* this part is executed while *expression* is true end

while *hungry* keep eating end

```
i=1;
while (i<=10)
  c=a+b;
  z = c * 4 + 5;
  i=i+2;end
```
4 0 8 1

 $4 \oplus 3 \times 4 \oplus 3 \times 4$ 

 $299$ 

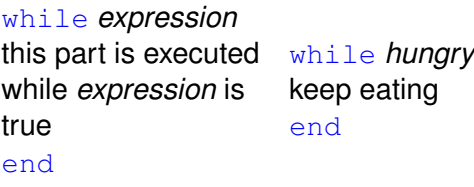

```
i=1;
while (i \leq 10)c=a+b:
  z = c \cdot 4 + 5:
  i=i+2:
end
```
イロト イ押ト イヨト イヨ

while loop is extremely useful but they are not quaranteed to finish. For a bit more complicated conditional statement and loop it is impossible to predict if the loop will finish.

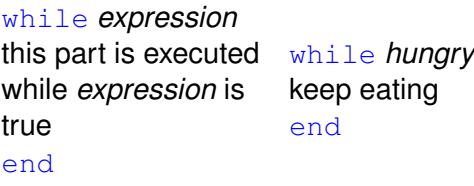

```
i=1;
while (i<=10)
  c=a+b:
  z = c \cdot 4 + 5:
  i=i+2:
end
```
<span id="page-59-0"></span>イロト イ母 トイラト イラト

while loop is extremely useful but they are not quaranteed to finish. For a bit more complicated conditional statement and loop it is impossible to predict if the loop will finish.

Yet another common mistake is

```
i=1;while (i<=10)
  c=a+b:
end
```
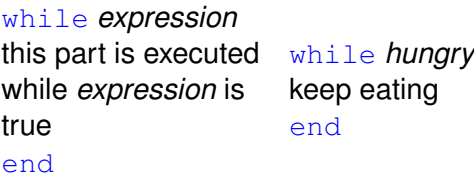

```
i=1;
while (i \leq 10)c=a+b:
  z = c \cdot 4 + 5:
  i=i+2:
end
```
 $\text{while}$  loop is extremely useful but they are not quaranteed to finish. For a bit more complicated conditional statement and loop it is impossible to predict if the loop will finish.

Yet another common mistake is

```
i=1;while (i<=10)
  c=a+b:
end
```
#### not updating t[he](#page-59-0) term leading to fulfillment of t[h](#page-54-0)[e](#page-54-0)  $while$  $while$  $while$  $while$  $while$  [c](#page-55-0)[o](#page-63-0)[n](#page-0-0)[di](#page-55-0)[t](#page-63-0)[io](#page-64-0)n  $\Omega$

Eugeniy Mikhailov (W&M) **[Practical Computing](#page-0-0) Lecture 03 12/19** Lecture 03 12/19

<span id="page-61-0"></span>for variable = *expression* do something end In this case variable is assigned concequently with columns of the *expression*, and then statements inside of the loop are executed

for variable = *expression* do something end In this case variable is assigned concequently with columns of the *expression*, and then statements inside of the loop are executed

```
sum=0;
x=[1,3,5,6]for v=x
  sum=sum+v;
end
>> sum
sum =15
```

```
for variable = expression
do something
end
In this case variable is assigned
concequently with columns of the
expression, and then statements inside of
the loop are executed
```

```
sum=0;
x=[1,3,5,6]for v=x
  sum=sum+v;
end
>> sum
sum =15
```
for loops are guaranteed to complete after predictable number of iterations (the amount of columns in *expression*).

$$
S = \sum_{i=1}^{100} i = 1 + 2 + 3 + 4 + \cdots + 99 + 100
$$

イロトメ 御 トメ 君 トメ 君 トー

<span id="page-64-0"></span> $299$ 

$$
S = \sum_{i=1}^{100} i = 1 + 2 + 3 + 4 + \dots + 99 + 100
$$

 $S=0; i=1;$ while( $i$  <=100)  $S=S+i;$  $i=i+1;$ end

 $298$ 

イロト イ部 トイモト イモト

$$
S = \sum_{i=1}^{100} i = 1 + 2 + 3 + 4 + \dots + 99 + 100
$$

 $S=0; i=1;$ while $(i < = 100)$  $S=S+i;$  $i=i+1;$ end

 $S=0;$ for i=1:100  $S=S+i;$ end

イロトメ 御 トメ 君 トメ 君 トー

<span id="page-66-0"></span> $298$ 

$$
S=\sum_{k=1}a_k
$$

Until k<=100 and  $a_k \ge 10^{-5}$ , where  $a_k = k^{-k}$ .

<span id="page-67-0"></span> $298$ 

イロト イ部 トイモト イモト

$$
S=\sum_{k=1}a_k
$$

Until k<=100 and  $a_k \ge 10^{-5}$ , where  $a_k = k^{-k}$ .

```
S=0; k=1;while( (k < 100) & (k^{\wedge}-k > = 1e-5) )
  S=S+k^{\wedge}-k;
  k=k+1;end
```
イロト イ母 トイミト イミト・ミニ りんぴ

$$
S=\sum_{k=1}a_k
$$

Until k<=100 and  $a_k \ge 10^{-5}$ , where  $a_k = k^{-k}$ .

 $S=0; k=1;$ while(  $(k < 100)$  &  $(k^{\wedge}-k \ge 1e-5)$  )  $S=S+k^{\wedge}-k$ ;  $k=k+1;$ end  $\gg$  S  $S =$ 1.2913

イロト イ母 トイミト イミト・ミニ りんぴ

$$
S=\sum_{k=1}a_k
$$

Until k<=100 and  $a_k \ge 10^{-5}$ , where  $a_k = k^{-k}$ .

| $S=0; k=1;$                                            | $S=0; k=1;$     |
|--------------------------------------------------------|-----------------|
| $while( (k<=100) & (k^k-k >= 1e-5) ) while ( k<=100 )$ |                 |
| $S=S+k^k-k;$                                           | $a_k=k^k-k;$    |
| $k=k+1;$                                               | if (a_k < 1e-5) |
| $end$                                                  | $break;$        |
| $> S$                                                  | $S=S+a_k;$      |
| $S=$                                                   | $k=k+1;$        |
| $1.2913$                                               | $end$           |

 $298$ 

医下半面  $\mathbf{p}$ 

4 **D + 4 fl + 4** 

$$
S=\sum_{k=1}a_k
$$

Until k<=100 and  $a_k \ge 10^{-5}$ , where  $a_k = k^{-k}$ .

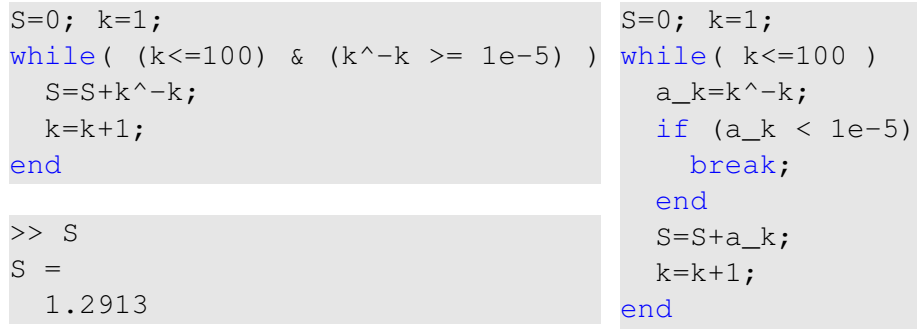

<span id="page-71-0"></span>
$$
>> S
$$
  
\n
$$
S = 1.2913
$$
  
\n
$$
S = 1.2913
$$
  
\n
$$
S = 1.2913
$$
  
\n
$$
S = 1.2913
$$
  
\n
$$
S = 1.2913
$$
# Same example with 'for' loop and use of matrix ops

$$
S=\sum_{k=1}a_k
$$

Until k<=100 and  $a_k \ge 10^{-5}$ , where  $a_k = k^{-k}$ .

<span id="page-72-0"></span>4 0 8 1

# Same example with 'for' loop and use of matrix ops

$$
S=\sum_{k=1}a_k
$$

Until k<=100 and  $a_k \ge 10^{-5}$ , where  $a_k = k^{-k}$ .

```
S=0:
for k=1:100
  a k=k^{\wedge}-k;
  if (a k < 1e-5)
    break;
     end
  S=S+a k;
end
```
<span id="page-73-0"></span> $\Omega$ 

 $\mathbb{R}^n$  in the set

# Same example with 'for' loop and use of matrix ops

$$
S=\sum_{k=1}a_k
$$

Until k<=100 and  $a_k \ge 10^{-5}$ , where  $a_k = k^{-k}$ .

 $S=0$ : for k=1:100 a  $k=k^{\wedge}-k$ ; if (a  $k < 1e-5$ ) break; end  $S=S+a$  k; end  $\gg$  S

 $S =$ 

1.2913

Often it is more elegant to use built in Matlab matrix operators

>> k=1:100; >> a\_k=k.^-k; >> S=sum(a\_k(a\_k>=1e-5)) S = 1.2913

#### **Note**

- use of the *choose elements* construct
- <span id="page-74-0"></span> $\bullet$  $\bullet$  $\bullet$  built [in](#page-73-0)  $\frac{sum}$  $\frac{sum}$  $\frac{sum}$  $\frac{sum}$  $\frac{sum}$  [fu](#page-75-0)[n](#page-64-0)[cti](#page-79-0)[o](#page-63-0)n

Suppose bank gave you 50% interest rate (let's call it 'x'), and you put one dollar in.

How much would you get at the end of the year?

• one payment at the end of the year

<span id="page-75-0"></span>
$$
M_1 = 1 * (1 + x) = 1 * (1 + .5) = 1.5
$$

Suppose bank gave you 50% interest rate (let's call it 'x'), and you put one dollar in.

How much would you get at the end of the year?

• one payment at the end of the year

$$
M_1 = 1 * (1 + x) = 1 * (1 + .5) = 1.5
$$

• interest payment every half a year

$$
M_2 = 1 * (1 + x/2) * (1 + x/2) = 1 * (1 + .5/2)^2 = 1.5625
$$

Suppose bank gave you 50% interest rate (let's call it 'x'), and you put one dollar in.

How much would you get at the end of the year?

• one payment at the end of the year

$$
M_1 = 1 * (1 + x) = 1 * (1 + .5) = 1.5
$$

• interest payment every half a year

$$
M_2 = 1 * (1 + x/2) * (1 + x/2) = 1 * (1 + .5/2)^2 = 1.5625
$$

• interest payment every month

$$
M_{12}=1*(1+x/12)^{12}=1.6321
$$

# Interest rate related example

Now let's find how you money growth (*MN*) depends on the number of payments per year

```
x = .5:
N max=100;
N=1:N max;
M=0*(N); % since N is vector M will be a vector too
for i=N
 M(i) = (1+x/i)^{i}end
plot(N,M,'-');
xlabel('N, number of payments per year');
ylabel('Money grows');
title('Money grows vs number of payments per year');
```
Of course we do not need computer to show that  $M_\infty = e^{\chi} = 1.6487$ but we need it to calculate something like  $M_{1001} - M_{1000} = 2.0572 \times 10^{-7}$ **KEIN KARA KEIN EE AGA** 

### Interest rate related example

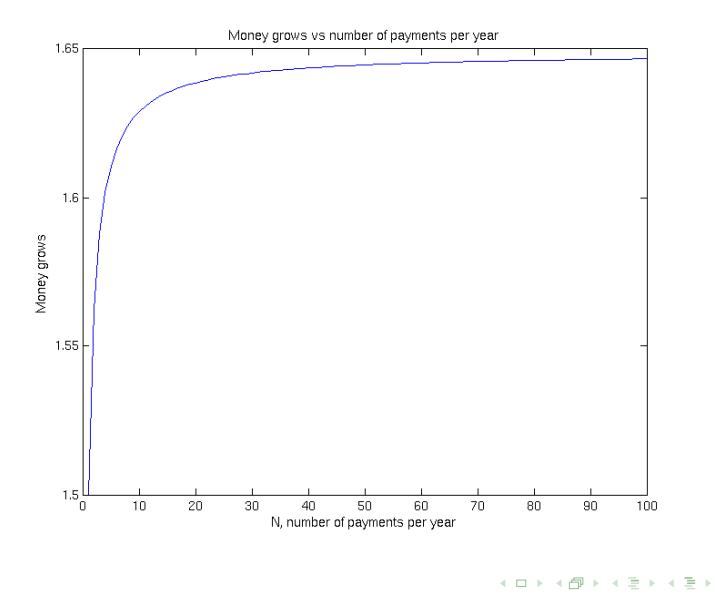

Eugeniy Mikhailov (W&M) **[Practical Computing](#page-0-0) Lecture 03** 19/19

<span id="page-79-0"></span> $299$